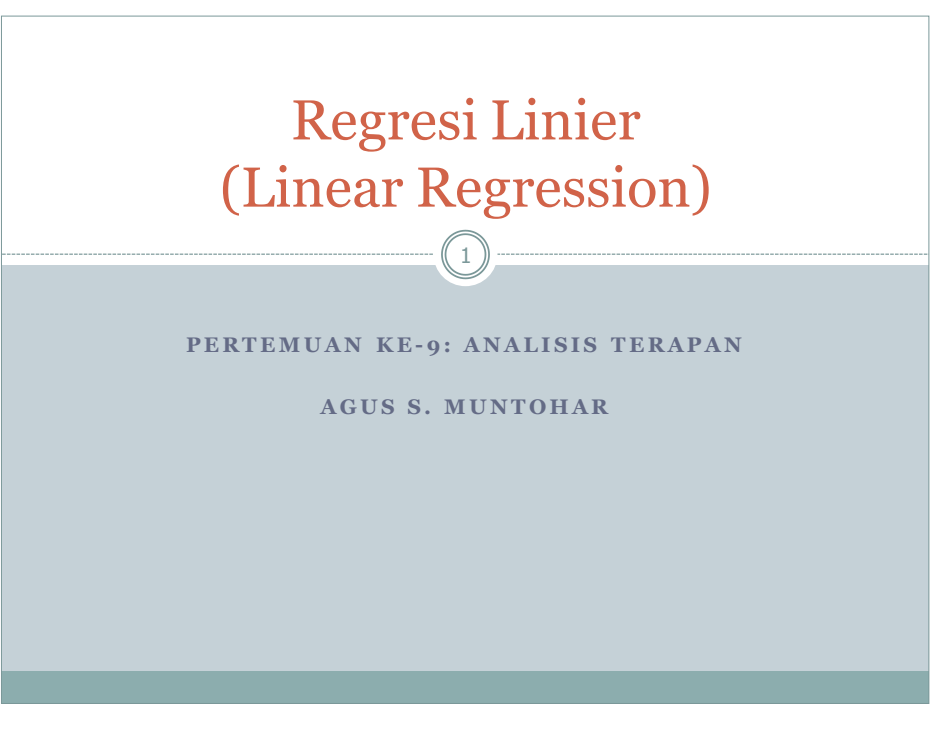

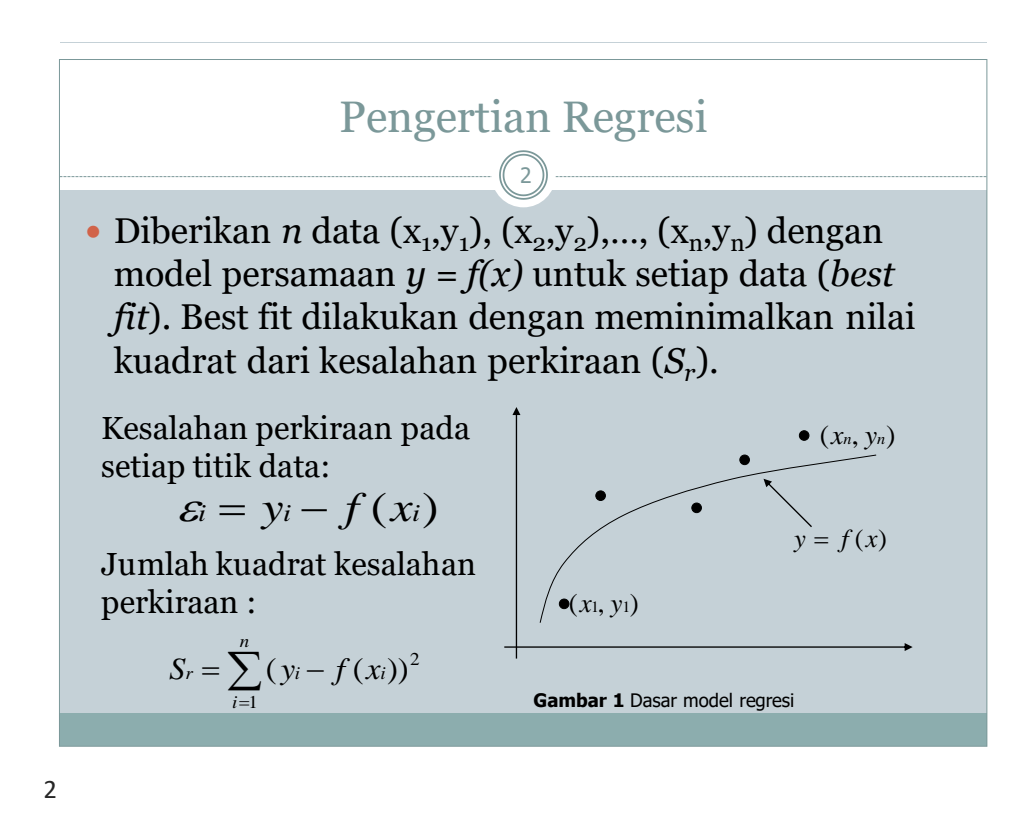

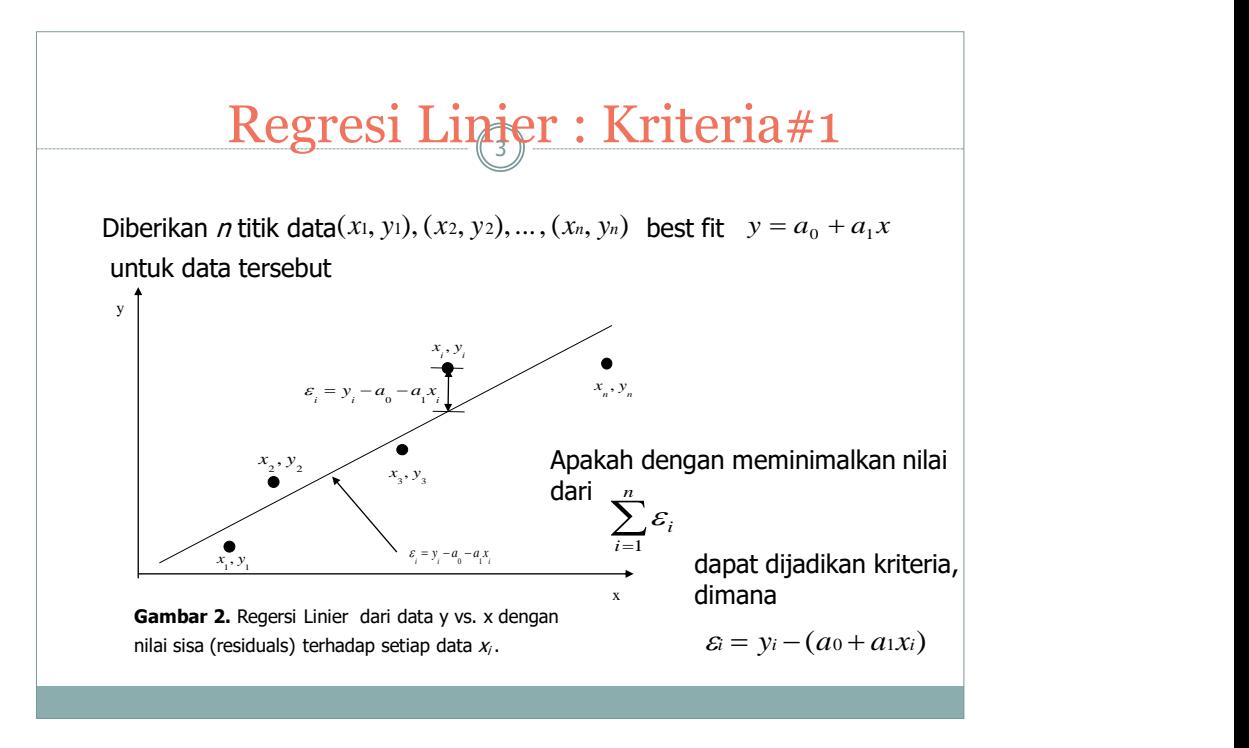

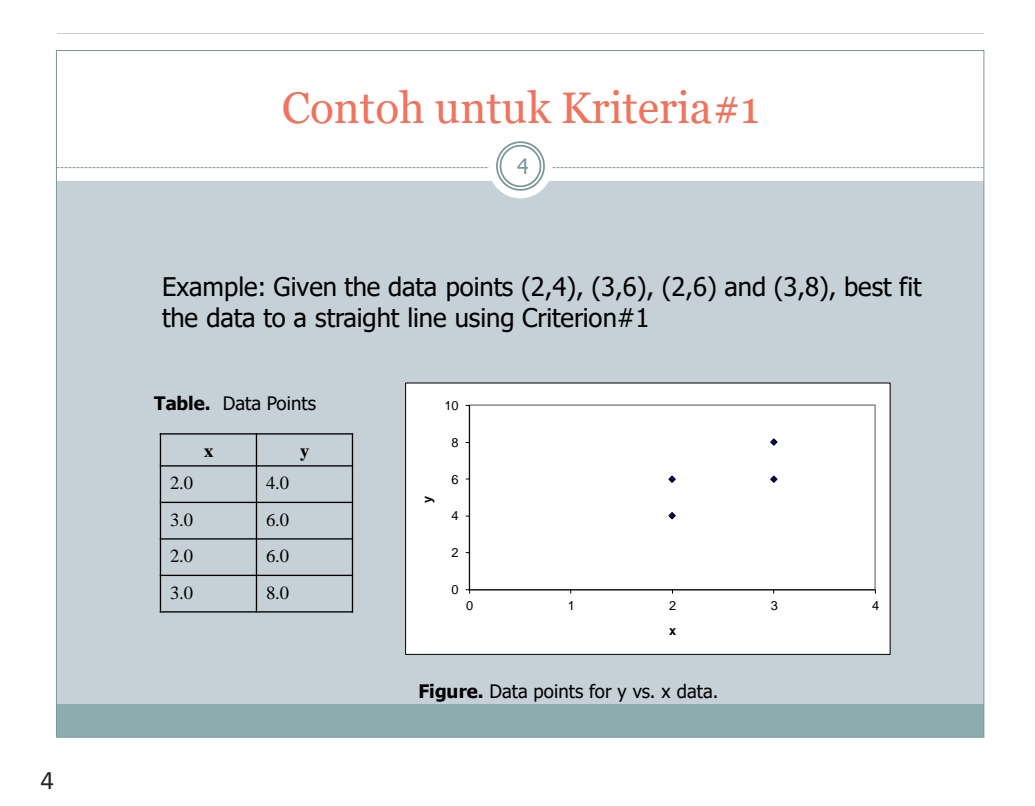

http://numericalmethods.eng.usf.edu 2

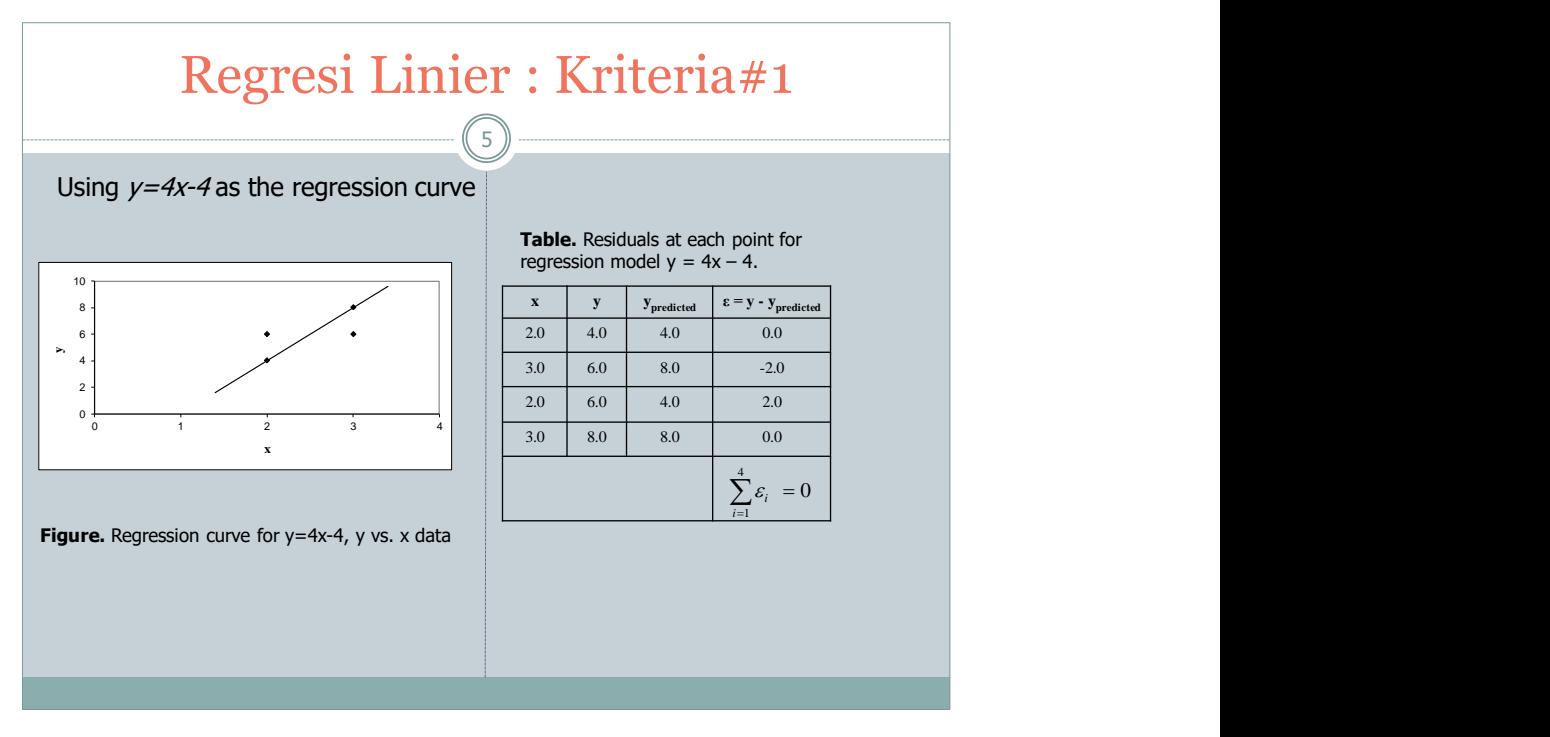

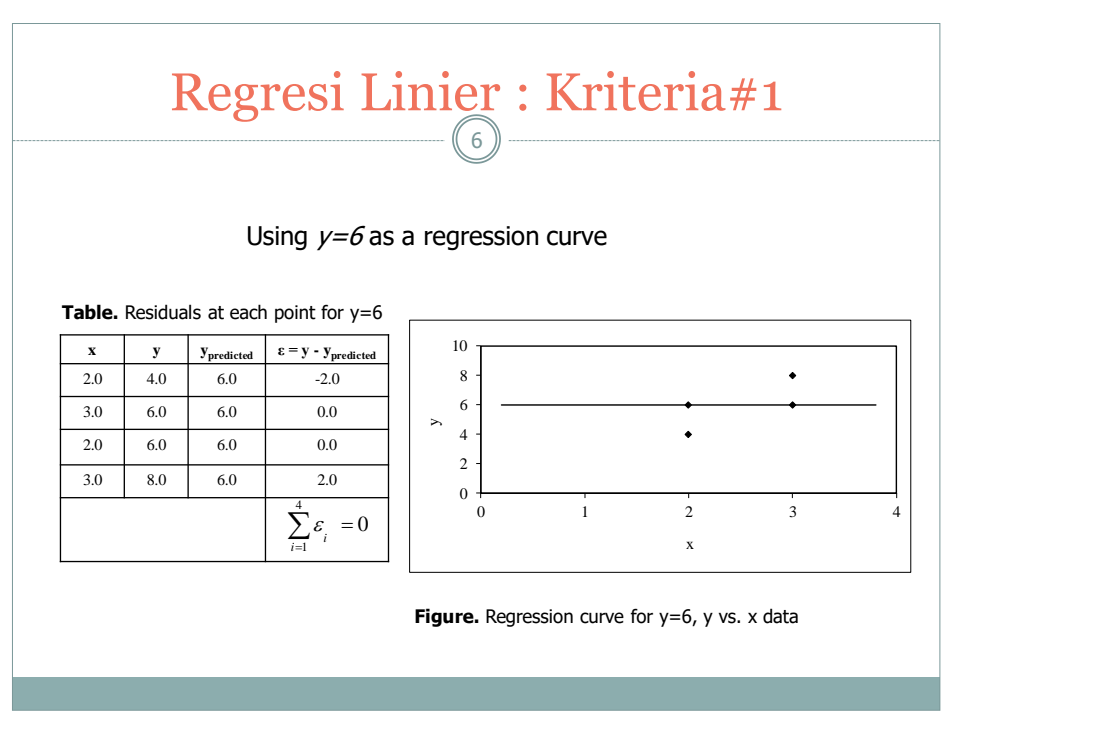

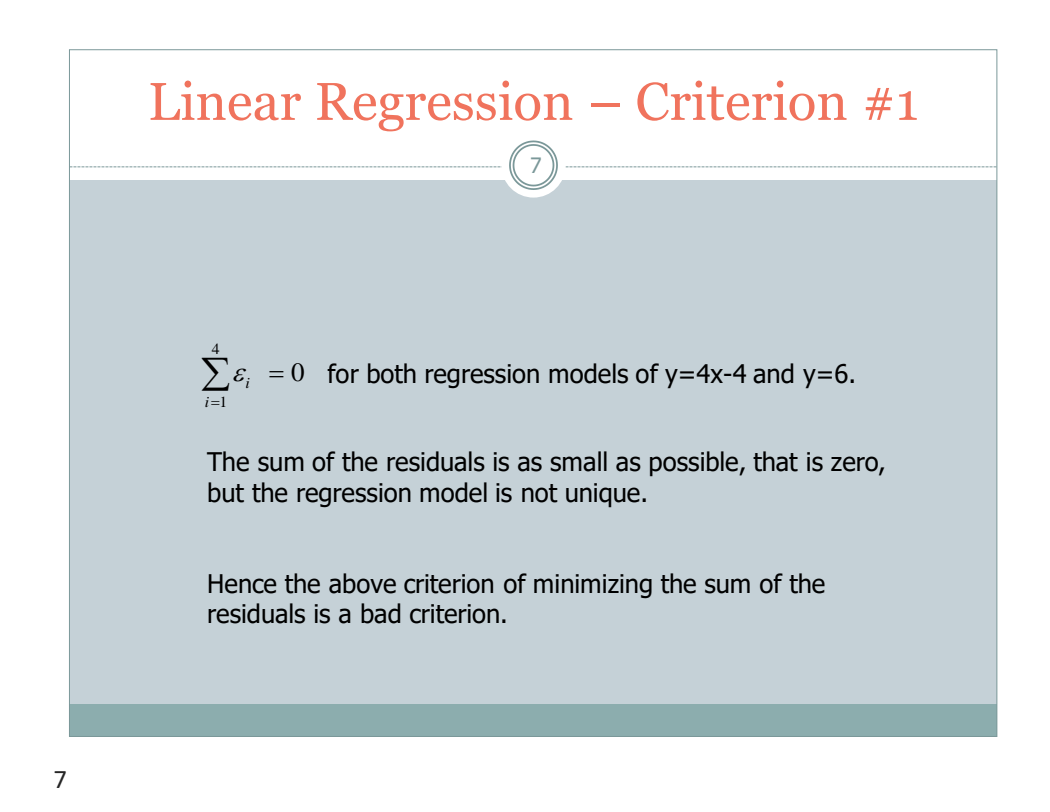

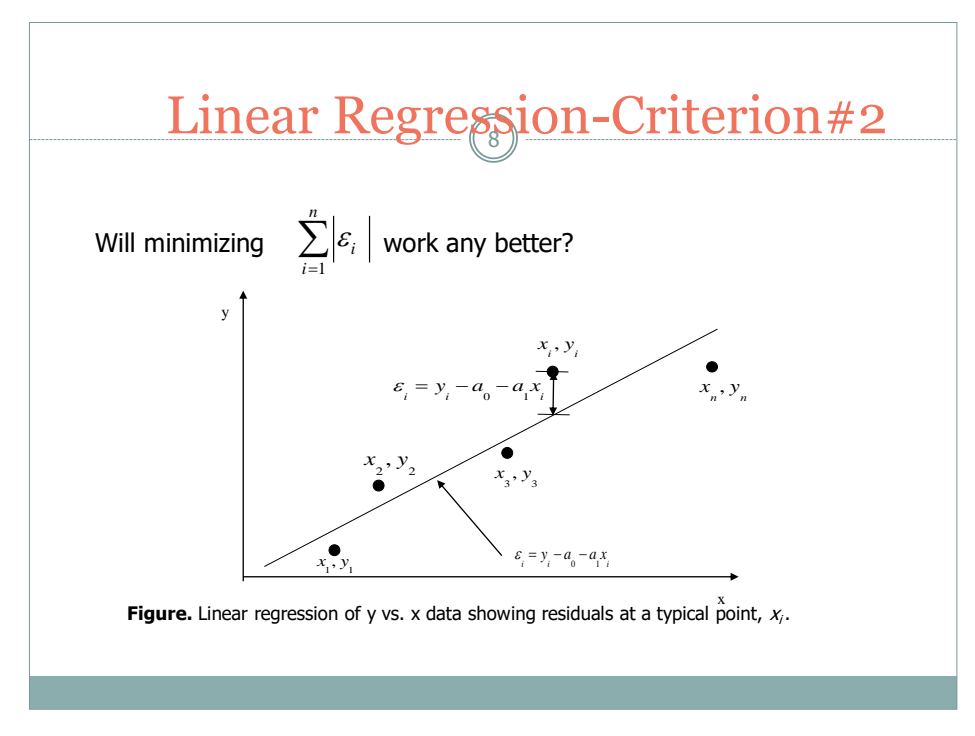

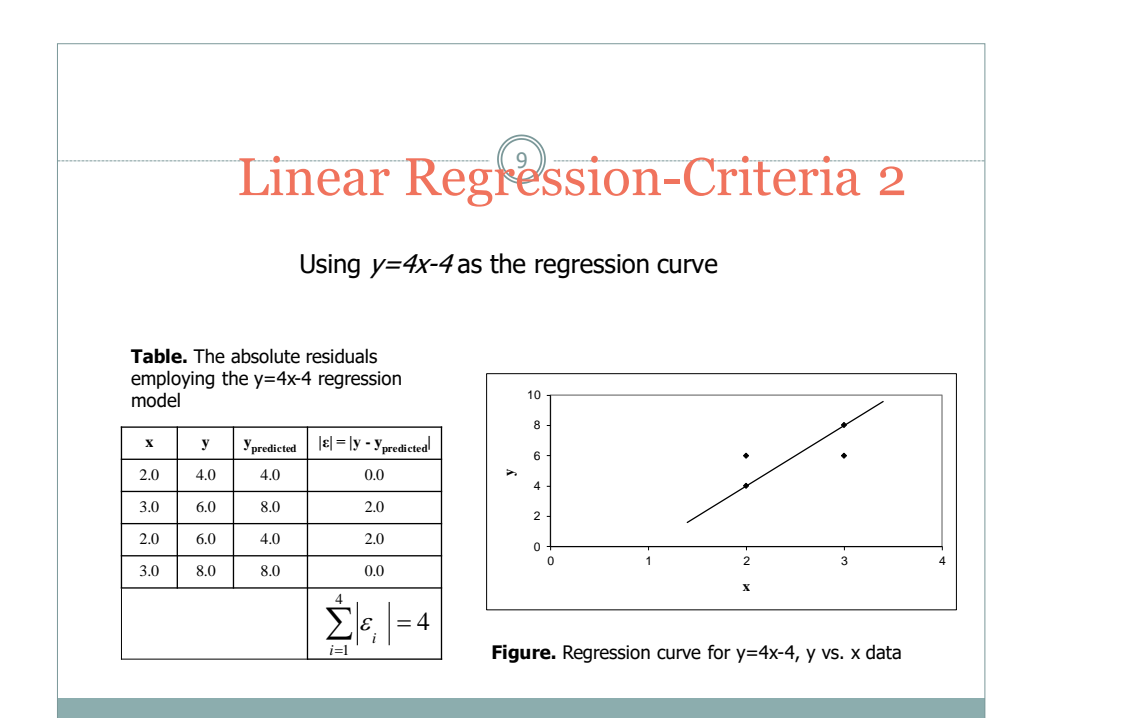

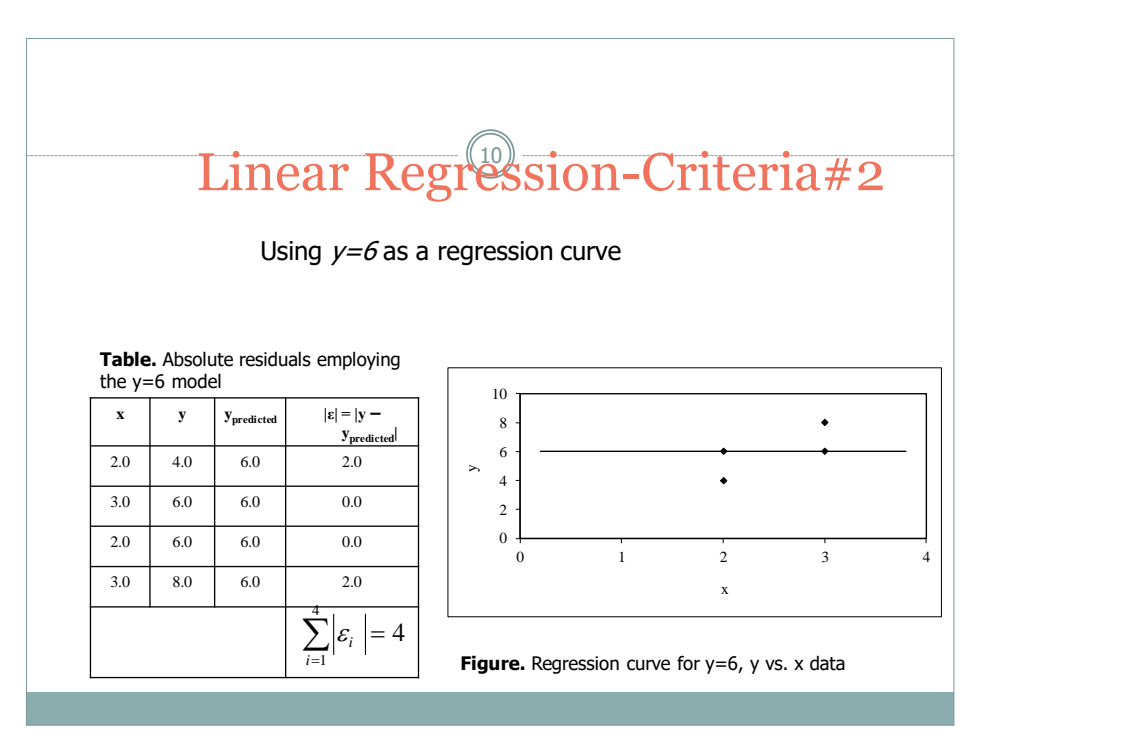

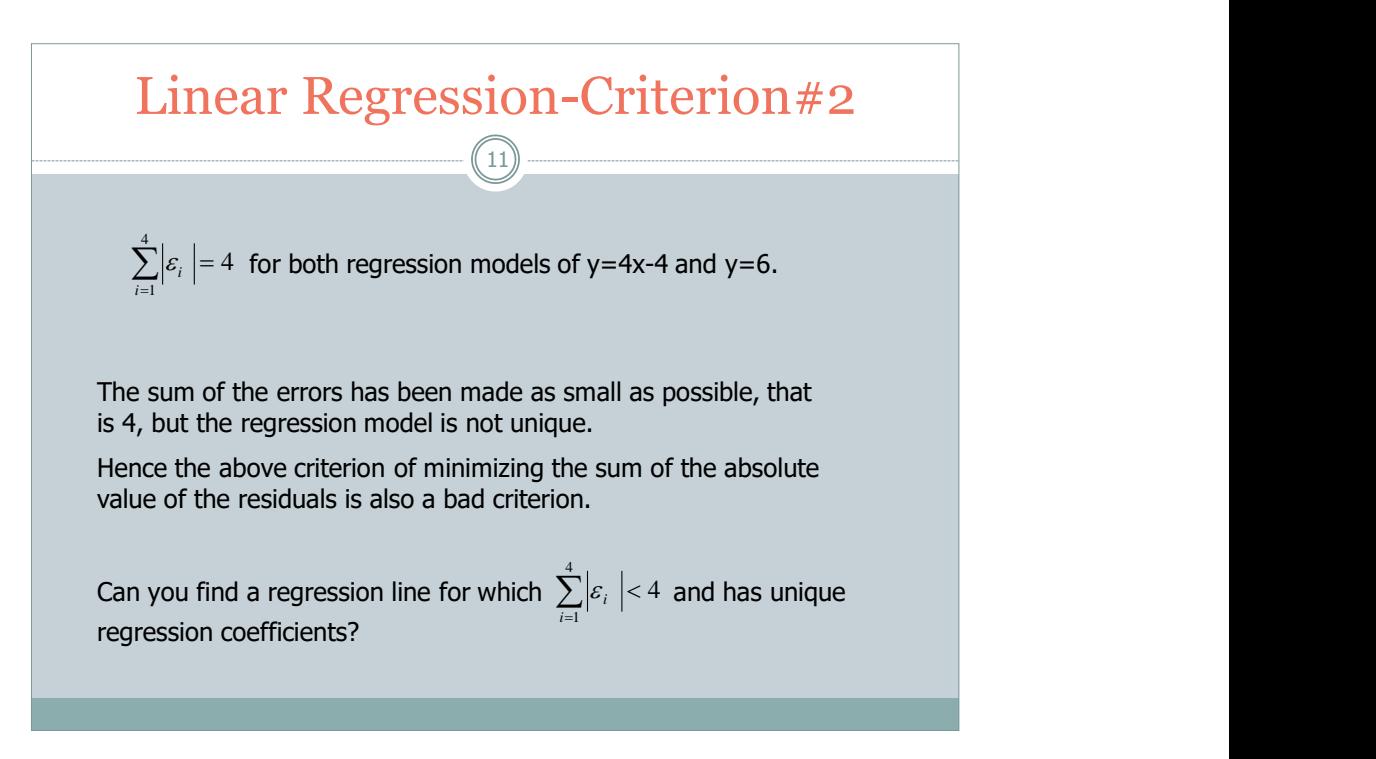

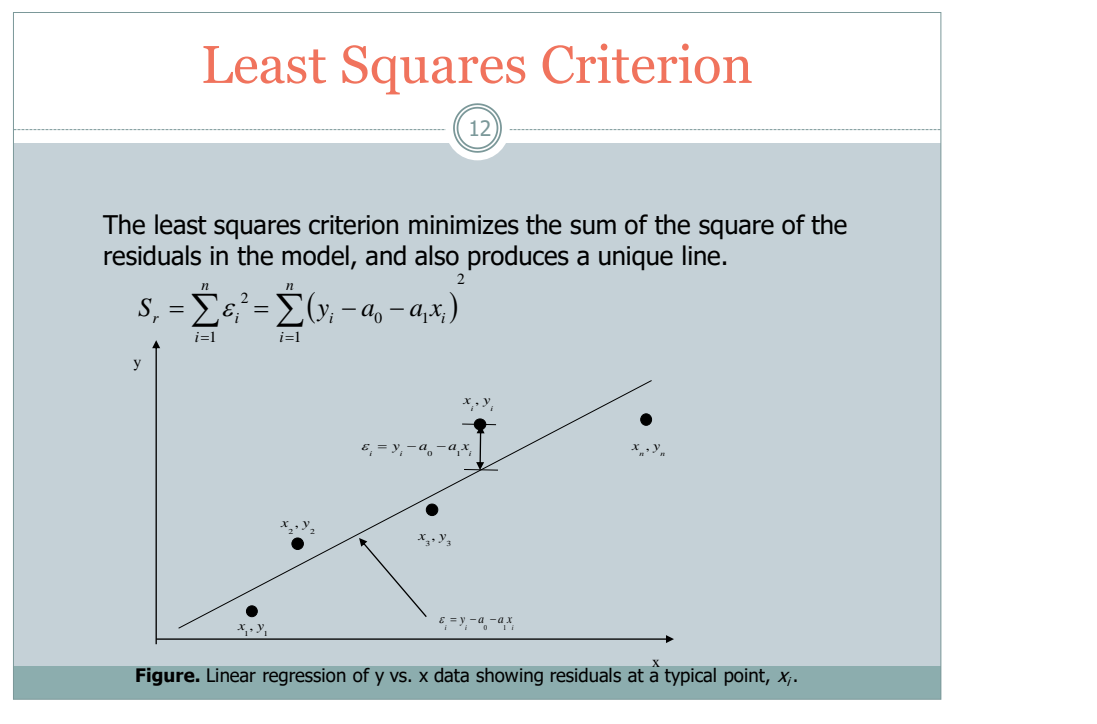

## Finding Constants of Linear Model

 $\left(13\right)$ 

of the residuals:  $S_r = \sum_{i=1}^r \varepsilon_i^2 = \sum_{i=1}^r (y_i - a_0 - a_1 x_i)$ <br> $S_r$  with respect to a<sub>1</sub> and a<sub>0</sub>. 2  $=\sum_{i=1} {\varepsilon_i}^2 = \sum_{i=1} (y_i - a_0 - a_1 x_i)$ To find  $a_0$  and  $a_1$  we minimize  $S_r$  with respect to  $a_1$  and  $a_0$ . *n*  $\sum_{i=1}$   $\langle v_i \rangle$  and  $\sum_{i=1}$ *n n n* Minimize the sum of the square of the residuals:  $S_r = \sum \varepsilon_i^2 = \sum (y_i - a_0 - a_i x_i)$ 

*i*

*i*  $\sum_{i=1}^{\infty}$ <sup>*ji*</sup><sup>\*</sup>*i*</sup>

$$
\frac{\partial S_r}{\partial a_0} = -2 \sum_{i=1}^n (y_i - a_0 - a_1 x_i)(-1) = 0
$$
  

$$
\frac{\partial S_r}{\partial a_1} = -2 \sum_{i=1}^n (y_i - a_0 - a_1 x_i)(-x_i) = 0
$$
  
giving  

$$
\sum_{i=1}^n a_0 + \sum_{i=1}^n a_1 x_i = \sum_{i=1}^n y_i
$$
  

$$
\sum_{i=1}^n a_0 x_i + \sum_{i=1}^n a_1 x_i^2 = \sum_{i=1}^n y_i x_i
$$
  

$$
(a_0 = y - a_1 x)
$$

 $\sum_{i=1}^{i} c_i c_i$   $\sum_{i=1}^{i} c_i c_i$ 

 $\sum_{i=1}^i$ <sup>c</sup><sup>2</sup><sup>c</sup><sub>1</sub><sup>c</sup><sub>*i*</sub></sub>  $\sum_{i=1}^i$ 

13

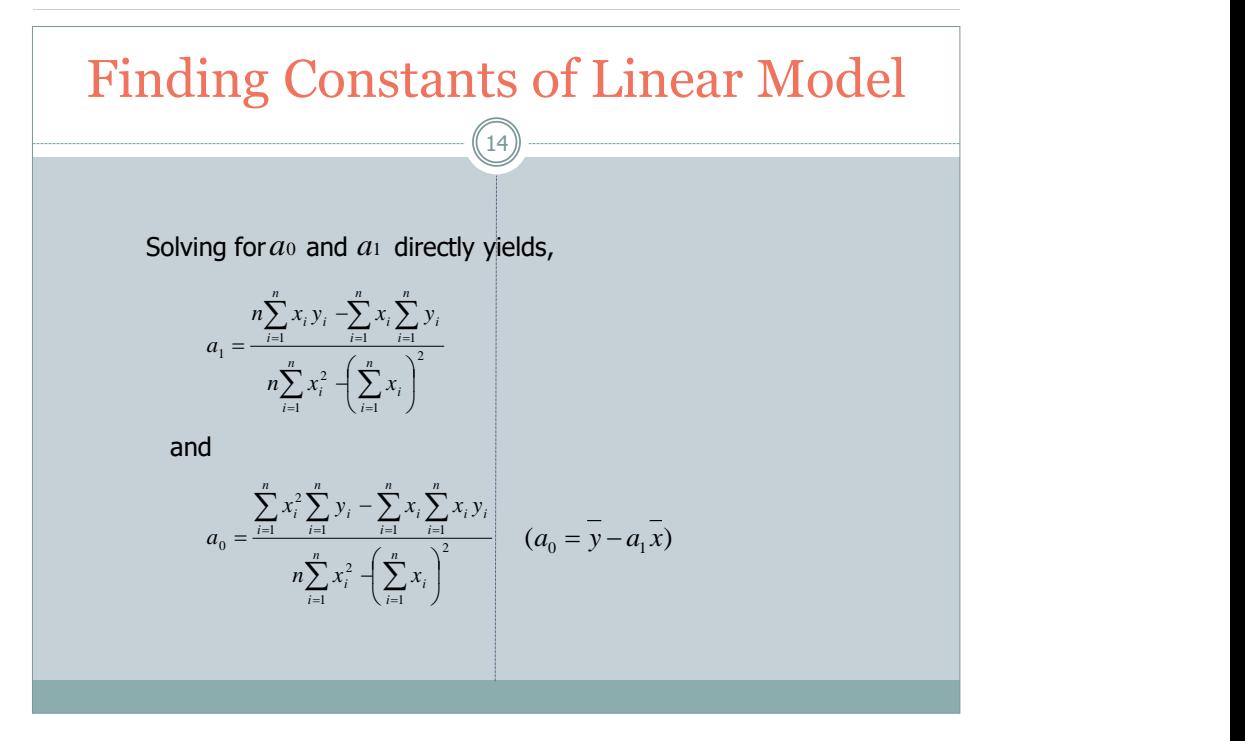

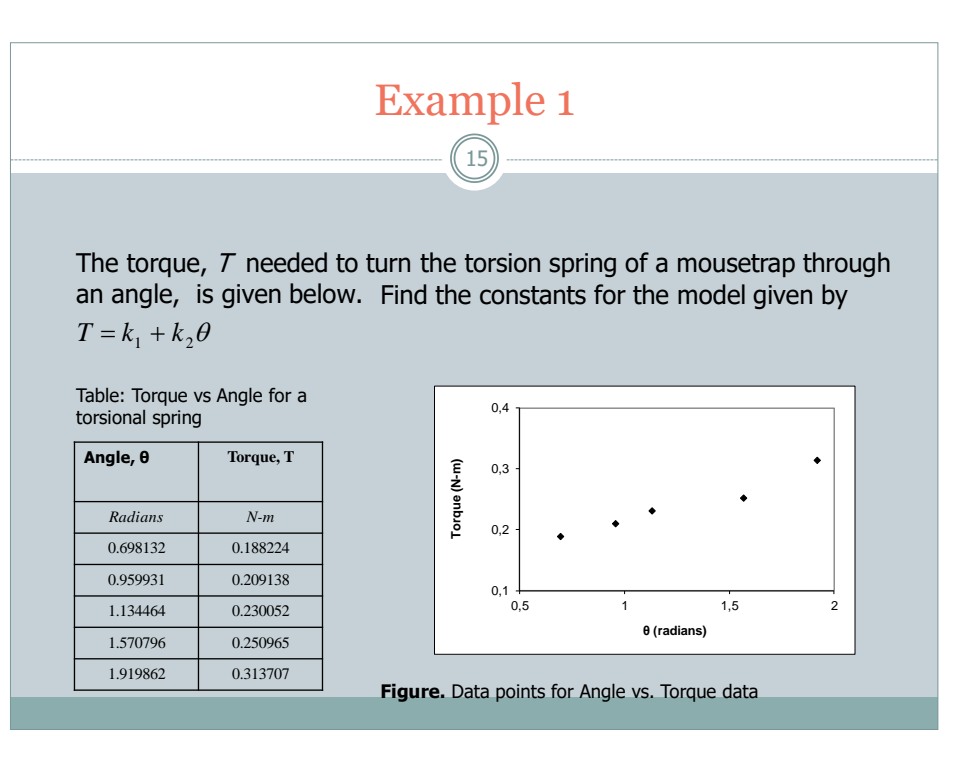

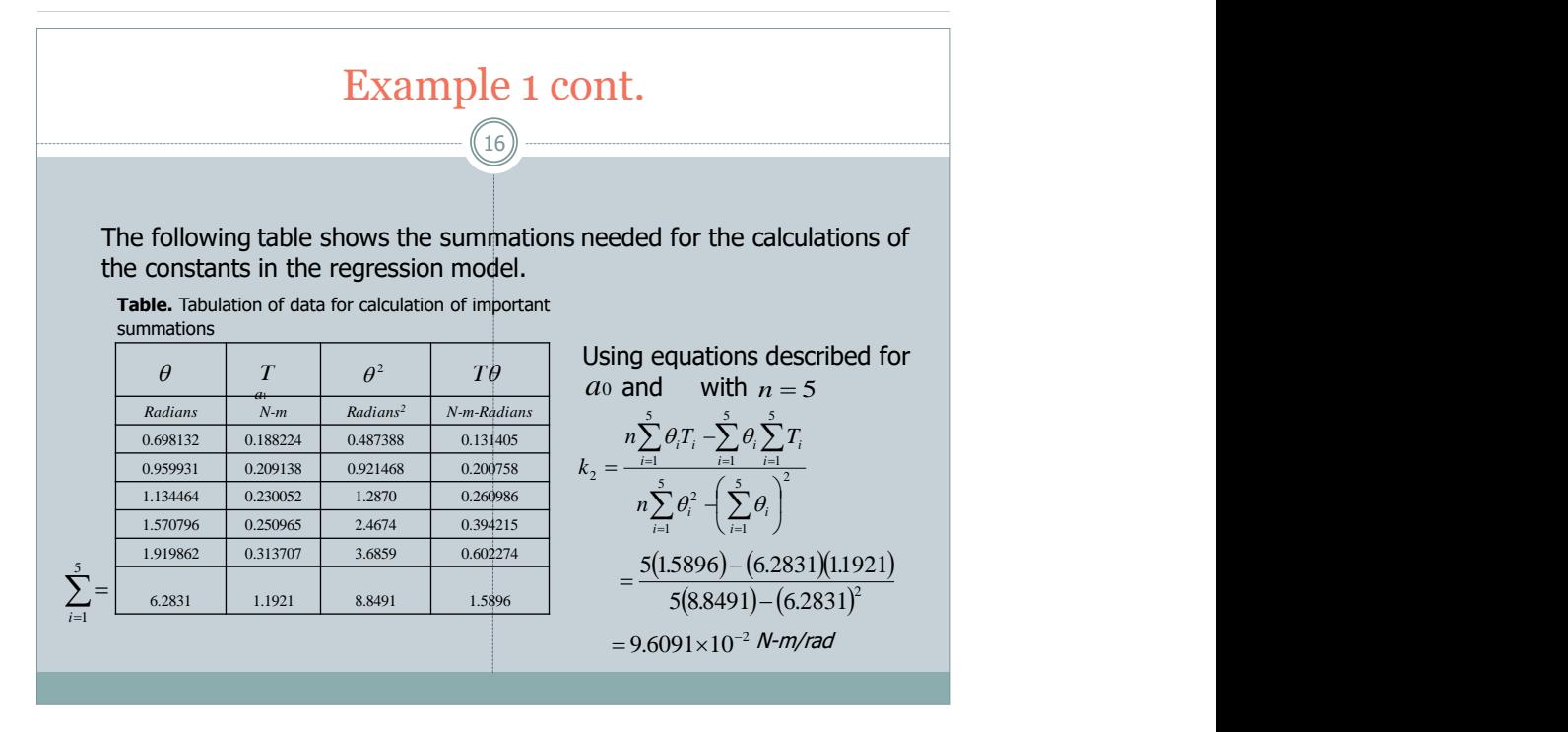

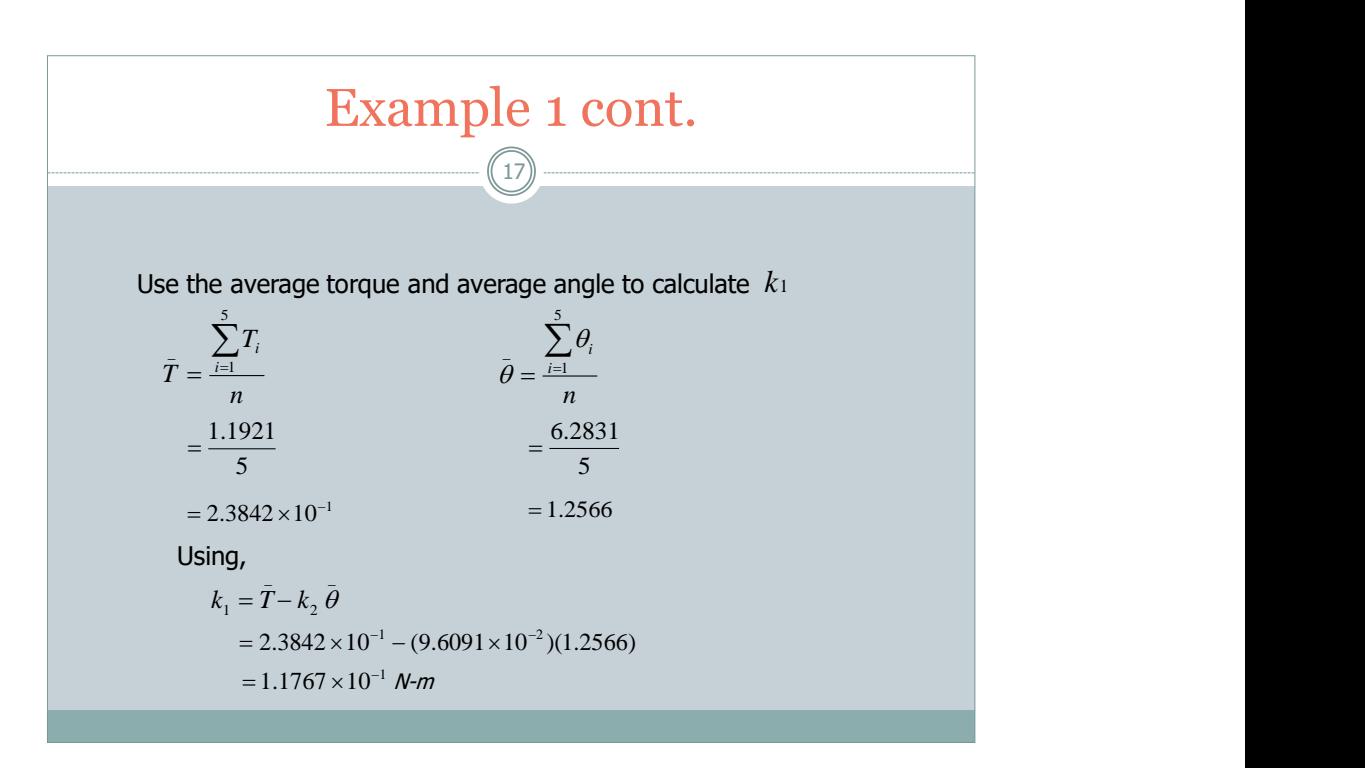

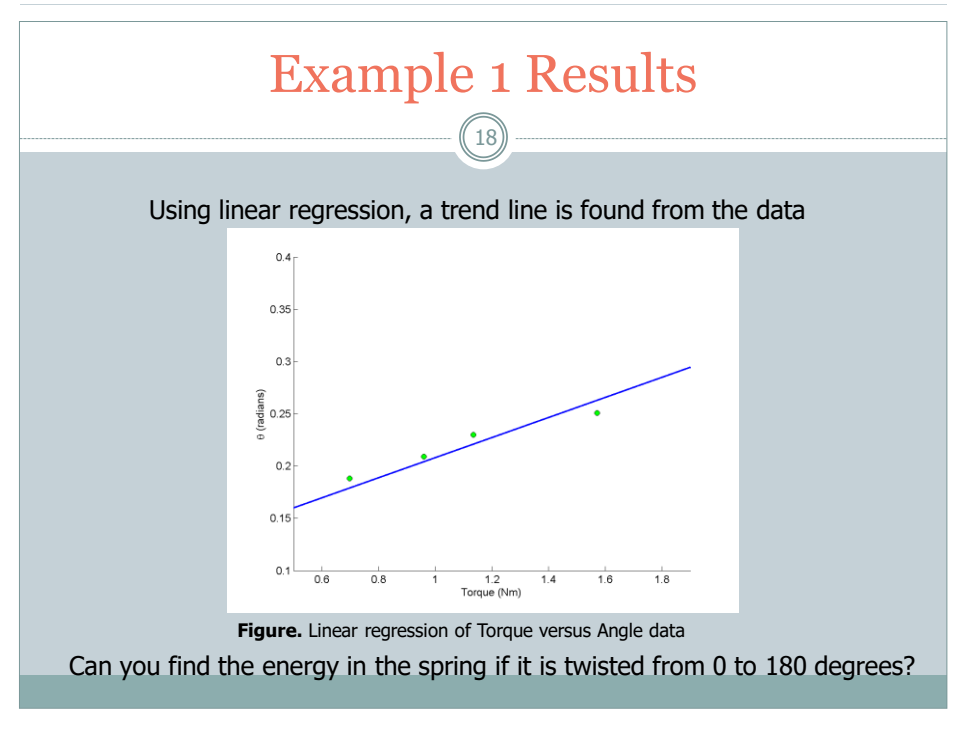

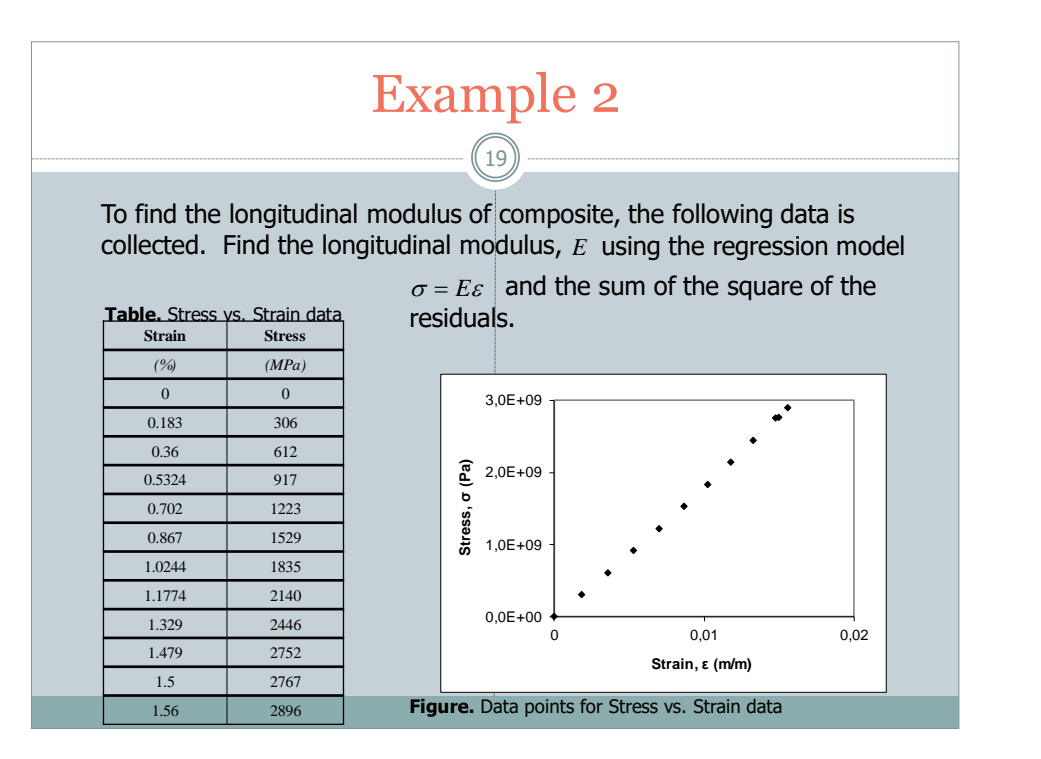

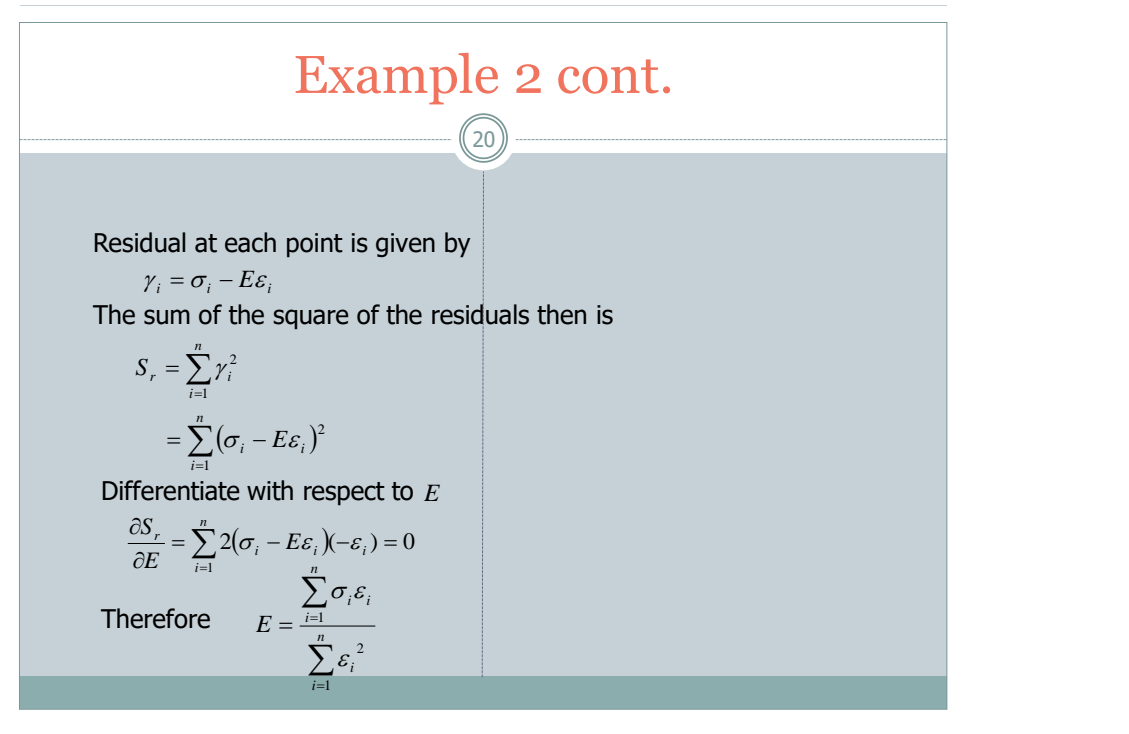

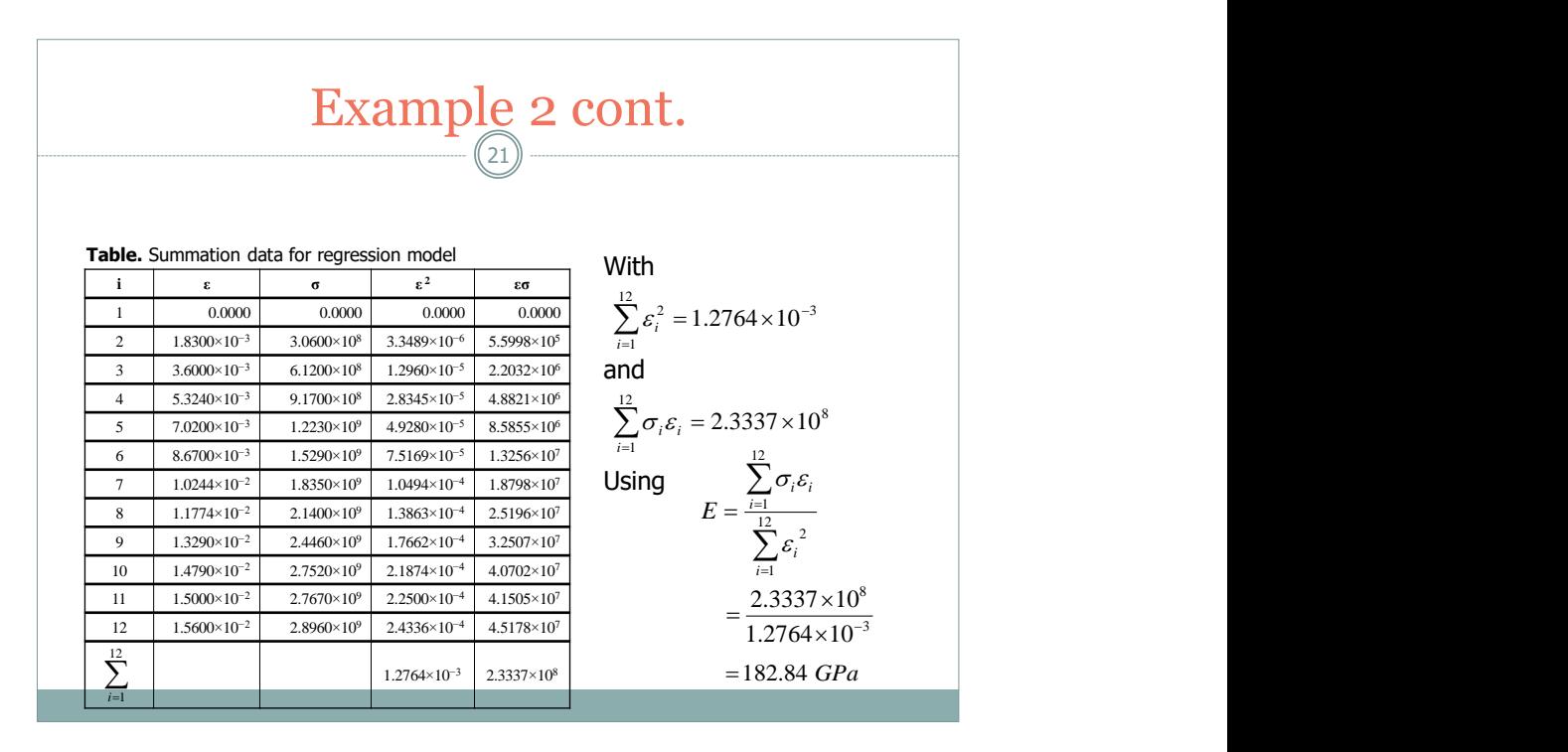

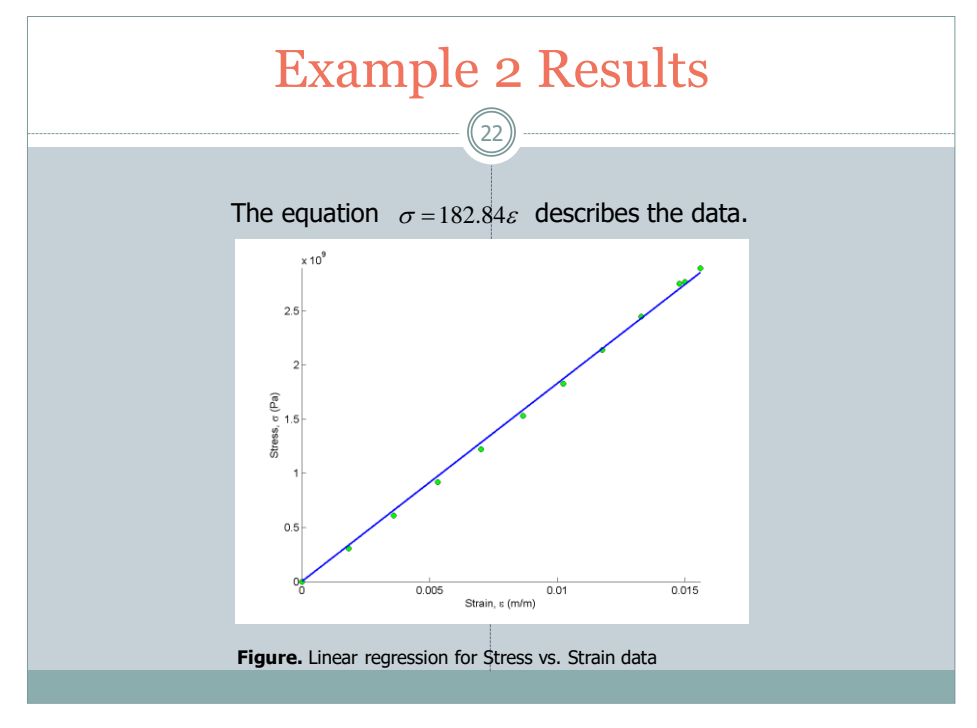